**AutoCAD Crack (2022)**

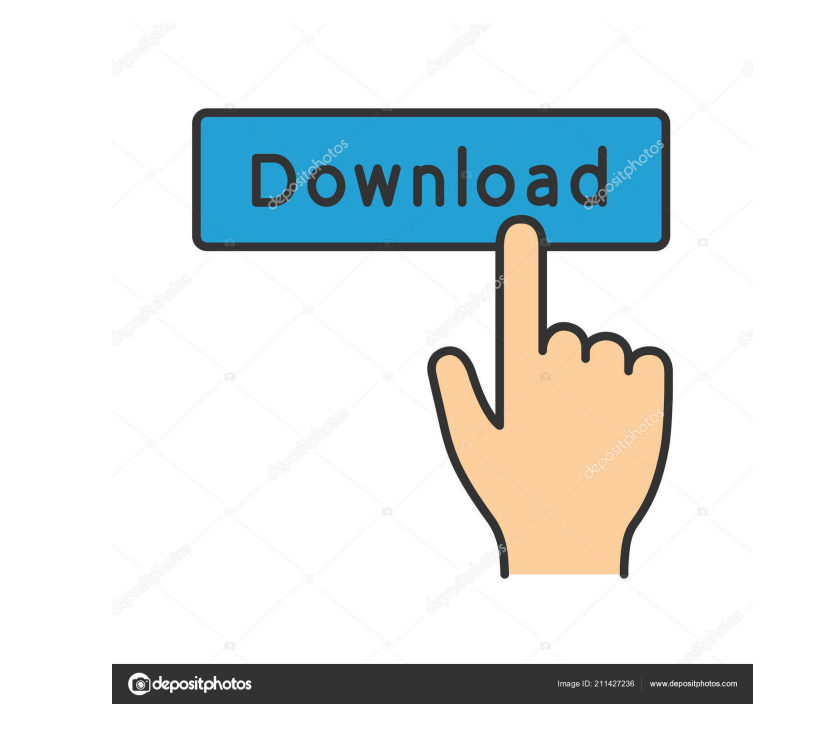

**AutoCAD Crack License Keygen Free [Win/Mac]**

AutoCAD History Autodesk released AutoCAD as a desktop app running on Microsoft Windows 3.0 operating systems on February 8, 1992. AutoCAD ran on a proprietary, application-specific database that maps the way points and geometry are represented in the drawing database. This database also provides access to paper tape of a drawing by storing the recorded drawing in sequence. In 1992, Autodesk launched AutoCAD R14 to compete against CAE packages. AutoCAD R14 was the first version of AutoCAD to introduce an integrated graphic user interface (GUI) to the program. AutoCAD R18 was released in 1993. This was the first version of AutoCAD that could be used for both professional and architectural design. AutoCAD R20 was introduced in 1994. This was the first version of AutoCAD that allowed for desktop publishing (DTP) and drafting printouts. AutoCAD R30 was released in 1999. This was the first version of AutoCAD that used the extensible markup language (XML) as the primary file format. AutoCAD R32 was released in 2000. This was the first version of AutoCAD that could communicate with other applications using the universal design specification (UDS) protocol. AutoCAD R40 was introduced in 2004. This was the first version of AutoCAD to feature 3D modeling. AutoCAD LT was introduced in 2009. This was the first version of AutoCAD that could be used on Windows XP operating systems and Mac OS X. AutoCAD LT was initially supported on Windows 2000 operating systems. Adobe Creative Suite 6 In 2014, Autodesk introduced AutoCAD 360º and AutoCAD 360º Mobile as part of the Adobe Creative Suite 6 (CS6). AutoCAD 360º combines AutoCAD and AutoCAD LT. The Mobile version of AutoCAD 360º is a browserbased app, available on both Windows and iOS mobile devices. AutoCAD 360<sup>o</sup> Mobile was introduced on the iOS platform in 2014. In 2014, Autodesk also introduced AutoCAD Civil 3D. This was the first version of AutoCAD that introduced cloud technology. Autodesk used this cloud technology to launch the Productive Cloud platform. The Productive

Other CAD formats The following formats can be imported and exported in AutoCAD and are usually included in almost every CAD application: DGN (CADAM), DWG (AutoCAD), DXF (drawing exchange format), IGES (3D models), MIF (Formats from many 3D CAD/CAM applications), NGN (Autocad), PLT (AutoCAD), STEP (CADAM), STL (3D printer) STL-VF (3D printer) VRML (Virtual Reality Modeling Language) Rendering AutoCAD renders 3D models in a variety of graphics settings. These settings can be adjusted via the dialogue box and the and menus. As with most AutoCAD functions, there are multiple dialog boxes, and each dialog box can have multiple options and adjustments. With regard to 3D, the menu is accessed from the menu. Options such as viewing order, data clip planes, and displaying edge curve style can be found here. Another option found in the menu, appears in the and menus. This allows you to apply the image on the wall setting to an object, a surface, or an area of a surface. The settings found in the menu and are used to set general rendering settings. The menu allows the user to adjust global view settings, such as lighting, camera position, and 3D appearance. Each AutoCAD drawing includes at least one template that is used for rendering in the drawing. Templates contain many settings for specifying the look of a drawing, such as material types, line type, colors, and fonts. The menu allows users to customize rendering templates by deleting and renaming files. There are four rendering layers to choose from: Floor/Ceiling, Walls, Drawing, and Top Surface. Other renderings such as AutoCAD Architecture allow the user to choose to display the wall surface. This can be found in the dialogue box. This allows the user to turn on the wall surface display. Other settings include not displaying the sky, and hiding certain wall surfaces. Text The ( ) allows the user to display text, numbers, or symbols on any surface. Text can be placed within or outside of drawing templates, and is commonly used to label coordinate lines, surfaces, blocks, and other elements. There are 5b5f913d15

## Cloud platform was first available in the web app version of AutoCAD Civil 3D. In 2015, Autodes

**AutoCAD License Code & Keygen Free Download [Updated-2022]**

## **AutoCAD Crack+ [Mac/Win]**

Start Aecad.exe with: start "C:\Program Files\Autodesk\Autocad LT 2013\Aecad.exe" Follow the onscreen instructions. It will launch AutoCAD. On the Main Menu click File -> User Data and enter the key into the fields. Close AutoCAD. Close Aecad. Close your anti-virus and other security programs. Install Acme to your desktop and start Acme.exe. Use the "Acme to Aecad" command to load your previous work. Special mentions AECad has many achievements in the design community. In the '09 Detroit Auto Show, Aecad won 'Design of the Year Award' for the New York City MTA Bus Fleet. The AECad key has been "lost" in the '09 New York Auto Show, resulting in a "Ransomware" drive-by attack. Aecad won the 2013 Los Angeles Auto Show's Product of the Year Award. See also List of CAD editors for Linux References External links Official Website Autodesk Autocad Category:Construction software1. Technical Field The present invention relates generally to computer networks and data storage and, in particular, to storage networks and distributed storage systems that employ solid-state drives. 2. Description of the Related Art Storage Area Networks (SANs) are often used to connect mass storage devices to hosts or servers that use the storage for various purposes. A typical SAN includes at least one storage system or other data storage device that is accessible to a plurality of hosts or servers that also may access the data storage device. The plurality of hosts may be grouped together within a cluster of hosts, which provides fault-tolerance and load-balancing in the event one of the hosts fails. Data is typically moved from the hosts to the storage system or other data storage device using high-speed communication buses, such as Fibre Channel (FC) or Ethernet, that are capable of moving large amounts of data between the hosts and the data storage system or other data storage device. Various FC, SCSI (Small Computer System Interface), and SAS (Serial Attached SCSI) protocols are known in the art. Some SANs, called "intelligent" SANs, include one or more intelligent devices, such as a host bus adapter, that may be coupled to the hosts or servers and

## **What's New In?**

Paint Bucket With Paint Bucket, you can select and paint more than one component in a drawing at once. (video: 1:42 min.) AutoCAD Intellisense Ensure your drawings are always up to date. The Intellisense function helps you resolve the most commonly used commands on the fly without searching for the command or entering the command again. The name AutoCAD Intellisense is a trademark of Autodesk. Solid Edge Wizard Easily create 3D objects such as aircraft parts in AutoCAD or print them directly from Solid Edge. No special CAD software skills are required. Updated Web Browser Reduce the number of toolbars, icons and menus to make navigation faster and easier. Web-based Paper Workspace Get started faster by accessing shared drawings from anywhere in the world. Revisit 3D Page: Create a new 3D view in a drawing. You can continue to edit the same drawing from a different angle, or start a new document and move around in 3D. (video: 5:25 min.) Improved Precision: The Drafting Tools precision controls and methods for measuring lines and angles have been enhanced. (video: 2:48 min.) Eraser and Shape Editing Tools Use the Eraser tool to erase parts of a drawing. Easily create and edit the boundary of objects that you want to erase by using the Shape Editing Tools. (video: 2:53 min.) Auto Selection: We've enhanced the method for using Auto Selection in 3D drawings to automatically select planes, solids, surfaces, and volumes. You can also use multiple objects to select a component with an area of interest, and build a selection from multiple selection options to make selection more efficient. (video: 2:26 min.) Visualize Your Designs: Use the Visualize, Layout and Interact toolbars to add dimension lines and text to your drawing. You can use the Pen tool to annotate your design, add clip markers, create offset lines and boxes, and track and annotate views and angles. (video: 2:17 min.) Linked Views: You can use linked views and linking to parts of a drawing that you previously created. Use the Linked View dialog box to link drawings that you create in Auto

**System Requirements For AutoCAD:**

- Xbox One or Xbox 360 - 4GB RAM or greater. - Xbox One S or Xbox One X - 8GB RAM or greater. - Xbox One S or Xbox One X with GPU Boost - 12GB RAM or greater. NVIDIA is offering a \$50,000 (free for qualifying members) cash prize for the best team using GeForce RTX on this challenge! Microsoft Game Room July 2020 Challenge Xbox One and Xbox One S Platform: Windows 10 Game: 7 Days to Die Bethesda's zombie

<https://volektravel.com/autocad-latest-2/> <https://unsk186.ru/autocad-crack-patch-with-serial-key/> <https://jenniferferrand.fr/wp-content/uploads/2022/06/betferr.pdf> <http://www.fithotech.com/wp-content/uploads/2022/06/rosedare.pdf> <https://ozosanacr.com/wp-content/uploads/2022/06/maurjazm.pdf> <https://curriculocerto.com/?p=5890> <https://lancelot-paysage-maconnerie49.com/autocad-24-2-with-product-key-download-updated-2022/> <https://www.juniperhillpta.uk/wp-content/uploads/2022/06/AutoCAD-2.pdf> <http://www.giffa.ru/societydivorce/autocad-crack-free-download-april-2022/> <https://earthoceanandairtravel.com/2022/06/07/autocad-2020-23-1-crack-download-3264bit-2022-latest/> <https://timesnest.com/wp-content/uploads/2022/06/AutoCAD-2.pdf> <https://obzorkuhni.ru/financereal-estate/autocad-2017-21-0-crack-download-latest-2022/> <https://treeclimbing.hk/2022/06/07/autocad-crack-for-pc/> <https://cambodiaonlinemarket.com/wp-content/uploads/2022/06/sadhlat.pdf> <https://webflow-converter.ru/?p=201420> <http://www.ndvadvisers.com/autocad-19-1-crack-activation-free-download-pc-windows/> <https://thebakersavenue.com/autocad-22-0-crack-keygen-for-lifetime-for-pc-latest/> <https://wakelet.com/wake/K3kmOzkbiVapn4xsFWTdC> <https://www.mjeeb.com/autocad-24-2-crack-full-version-free-mac-win-2022/> <https://gravesendflorist.com/autocad-21-0/>